# Cours Introduction à la Programmation Python V (IP1 Python)

Arnaud Sangnier [sangnier@irif.fr](mailto:sangnier@irif.fr)

Mercredi 8 Novembre 2017 MIASHS et MATHS

# **Dans les épisodes précédents**

- Présentation de certains aspects de Python 3
- Ce que nous avons vu :
	- Les données et leur type : int , str et bool
	- Les variables : affectation, lecture, modification
	- Toutes les instructions
	- Définition de fonctions
	- **Les listes à une dimension et leur utilisation basique**

### **Retour sur le passage des arguments**

```
def f(a) :
 a = a + 1 return a
x = 3y = f(x)print(x)
print(y)
```
- Quand on appelle  $y = f(x)$ , la valeur de x est donnée à f, mais f ne modifie pas x
- Ce programe affiche 3 et 4
- On pale de passage par valeurs

### **Que se passe-t-il avec les listes ?**

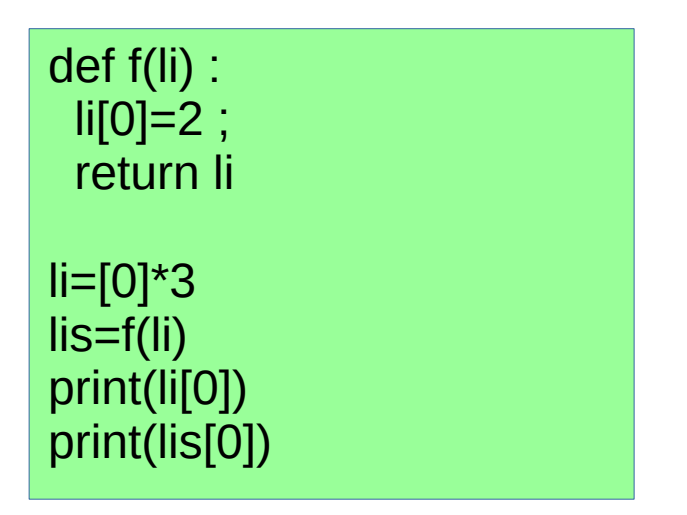

- Qu'affiche ce programme ? 2 et 2
- Pourquoi ? Que donne-t-on exactement comme arguments à f au moment de l'appel ?

#### **Il faut comprendre à quoi correspondent les variables de listes**

- En fait quand on fait :  $\text{li}=[0]*5$
- Ce qui est stocké dans la variable li de type list, ce n'est pas la liste [0,0,0,0] mais c'est son 'adresse' en mémoire
- Ainsi si on veut copier une liste c'est à dire la créer deux fois on ne peut pas faire :

$$
I = [0] \star 5
$$
  
li2=li

• Ici les deux variables li et li2 indiquent la même liste

#### **Retour sur l'utilisation des listes**

- Quand on fait  $i = \lceil 0 \rceil^* 10 \rightarrow$  on réserve 10 cases dans la mémoire à une certaine adresse que l'on stocke dans li
- li contient donc une adresse
- Si on fait li<sup>[j]</sup> on dit au programme d'aller voir dans la i-ème case située à l'adresse stockée dans li
- Quand on fait li2=li, li2 reçoit la même adresse que li, mais il n'y a toujours eu qu'une seule liste de créer

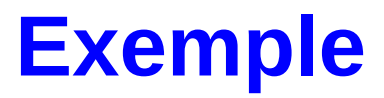

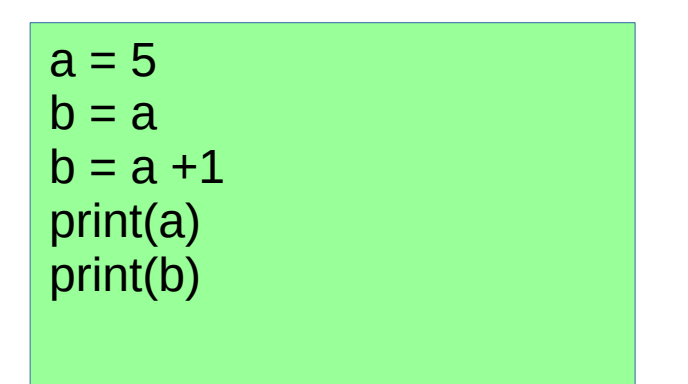

- a reçoit la valeur 5
- b reçoit la valeur de a qui vaut 5
- b augmente de 1 sa valeur
- à la fin a vaut 5 et b vaut 6

#### **Exemple**

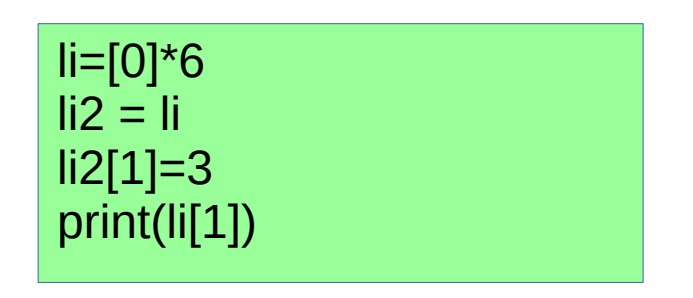

- $\bullet$  li reçoit l'adresse \$1 de la liste  $[0,0,0,0,0]$  créée
- li2 reçoit la valeur \$1
- $\cdot$  li2 modifie la deuxième valeur de la liste située à  $\$1$
- le programme affiche la valeur de li $[1]$ , comme li vaut \$1 alors le programme affiche 3
- Pourquoi avoir écrit \$1 ? En fait les adresses sont souvent des nombres en binaires choisi par le programme au cours de l'exécution

#### **Exemple**

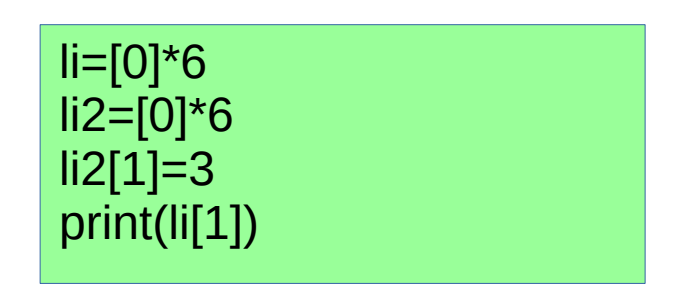

- $\bullet$  li reçoit l'adresse \$1 de la liste  $[0,0,0,0,0]$  créée
- li2 reçoit la valeur \$2 de la deuxième liste [0,0,0,0,0,0] créée
- $\cdot$  li2 modifie la deuxième valeur de la liste située à  $$2$
- le programme affiche la valeur de li $[1]$ , comme li vaut \$2 alors le programme affiche 0
- Ici deux listes sont créées et elles sont par conséquent à des adresses différentes

#### **Retour sur le passage en arguments**

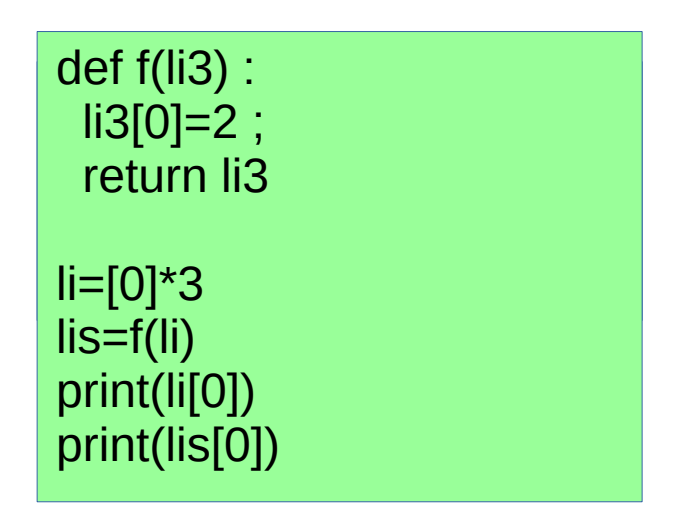

- Quand on fait l'appel f(li), on met dans la variable li3 de la fonction f l'adresse stockée dans li
- Au final dans ce programme il n'y a qu'une seule liste
- Quand on modifie une liste dans une fonction, cette liste est aussi modifiée quand on sort de la fonction

### **Exemple**

• Prenons le programme suivant :

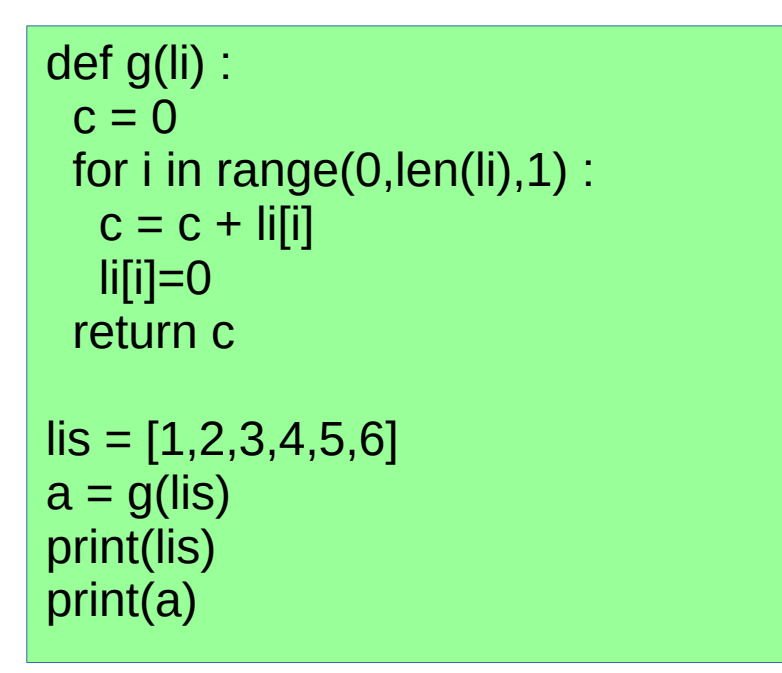

- Il affiche [0,0,0,0,0,0] et 21
- La modification de la liste dans la fonction g se voit à l'extérieur de la fonction

#### **Bien comprendre ce que doivent faire les fonctions**

- Donc les fonctions peuvent modifier les listes passées en arguments
- Il faut faire la différence :
	- 1) Écrire une fonction qui prend en argument une liste et décale ses éléments de 1 vers la droite
	- 2) Écrire une fonction qui prend en argument une liste et renvoie une nouvelle liste qui correspond à la première liste avec les éléments décalés de un vers la droite
- Dans le cas 1) la liste donnée en arguments est modifiée
- Dans le cas 2) la liste donnée ne doit pas être changée
- En fait dans le cas 1), on peut même faire une fonction qui ne renvoie rien  $\rightarrow$  une procédure qui ne fait que modifier liste

# **Cas 2)**

• Écrire une fonction qui prend en argument une liste et renvoie une nouvelle liste qui correspond à la première liste avec les éléments décalés de un vers la droite

```
def shift(li) :
  newl=[0]*len(li)
  newl[0]=li[len(li)-1]
  for i in range(1,len(newl),1) :
    newl[i]=li[i-1]
  return newl
\text{lis} = [1, 2, 3, 4]lis2=shift(lis)
print(lis)
print(lis2)
```
• Ce programme affichera  $[1,2,3,4]$  et  $[4,1,2,3]$ 

• Écrire une fonction qui prend en argument une liste et décale ses éléments de 1 vers la droite

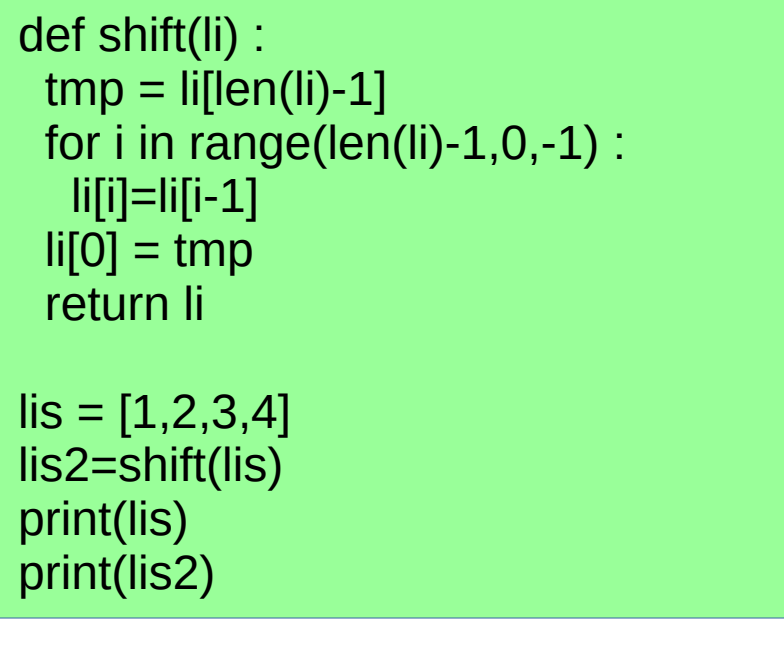

- Ce programme affichera  $[4,1,2,3]$  et  $[4,1,2,3]$
- Ici lis et lis2 indiquent la même liste.
- En fait le return ne sert à rien dans ce cas

• Écrire une fonction qui prend en argument une liste et décale ses éléments de 1 vers la droite

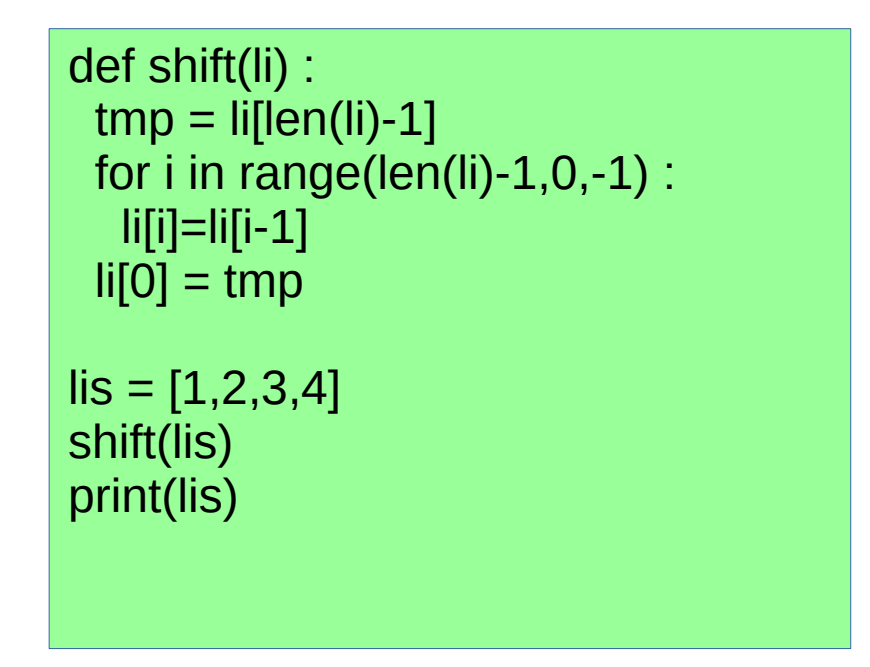

• Ce programme affichera  $[4,1,2,3]$ 

### **Cas 1) - Erreur extra classique**

• Écrire une fonction qui prend en argument une liste et décale ses éléments de 1 vers la droite

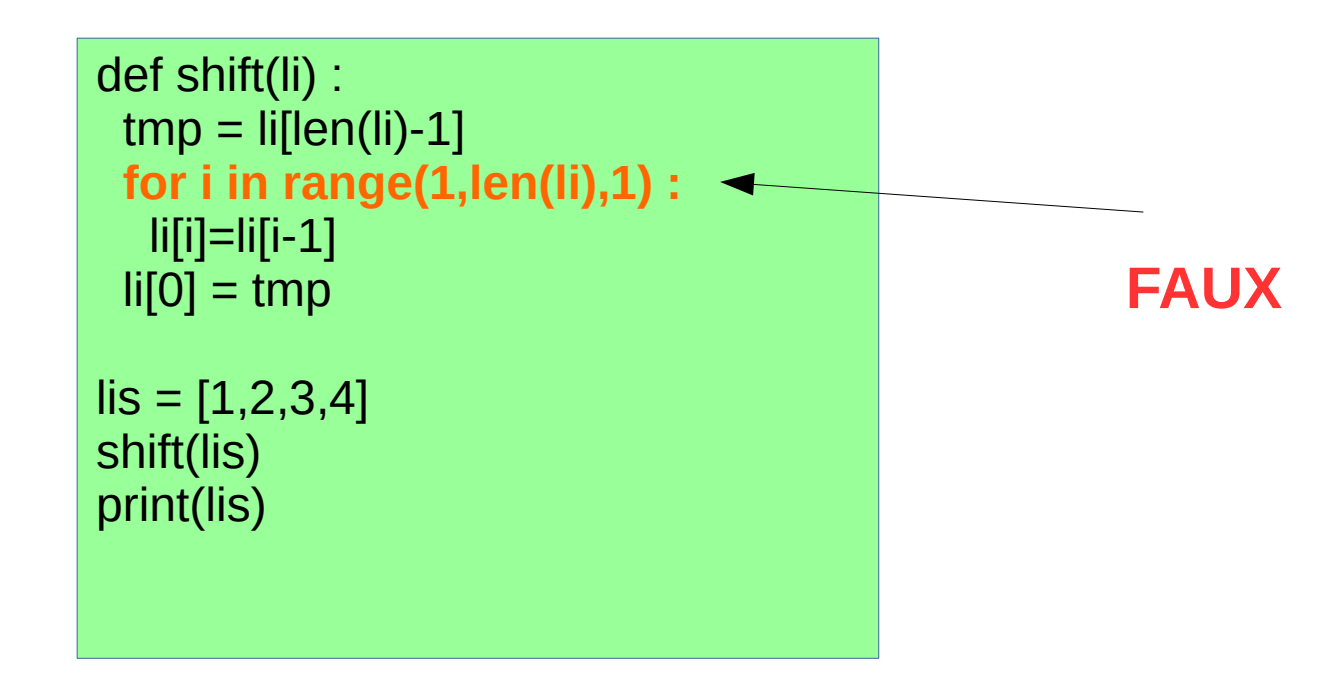

• Ce programme affichera  $[4,1,1,1]$ 

### **Un autre problème classique**

- Il faut faire la différence :
	- 1) Écrire une fonction qui prend en argument une liste et renverse l'ordre de ses éléments
	- 2) Écrire une fonction qui prend en argument une liste et renvoie une nouvelle liste qui correspond à la première liste renversée
- Dans le cas 1) la liste donnée en arguments est modifiée
- Dans le cas 2) la liste donnée ne doit pas être changée
- En fait dans le cas 1), on peut même faire une fonction qui ne renvoie rien → une procédure qui ne fait que modifier liste

# **Cas 2)**

• Écrire une fonction qui prend en argument une liste et renvoie une nouvelle liste qui correspond à la première liste renversée

```
def reverse(li) :
  newl=[0]*len(li)
  for i in range(0,len(newl),1) :
    newl[i]=li[len(li)-1-i]
  return newl
\text{lis} = [1, 2, 3, 4]lis2=reverse(lis)
print(lis)
print(lis2)
```
• Ce programme affichera  $[1,2,3,4]$  et  $[4,3,2,1]$ 

• Écrire une fonction qui prend en argument une liste et renverse l'ordre de ses éléments

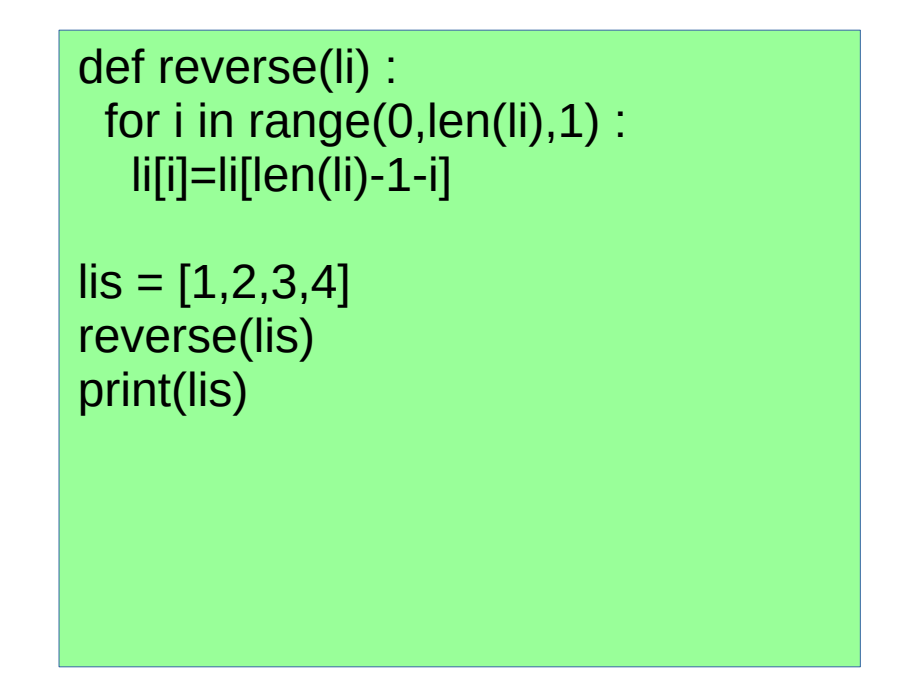

• Ce programme affichera  $[4,3,2,1]$ 

• Écrire une fonction qui prend en argument une liste et renverse l'ordre de ses éléments

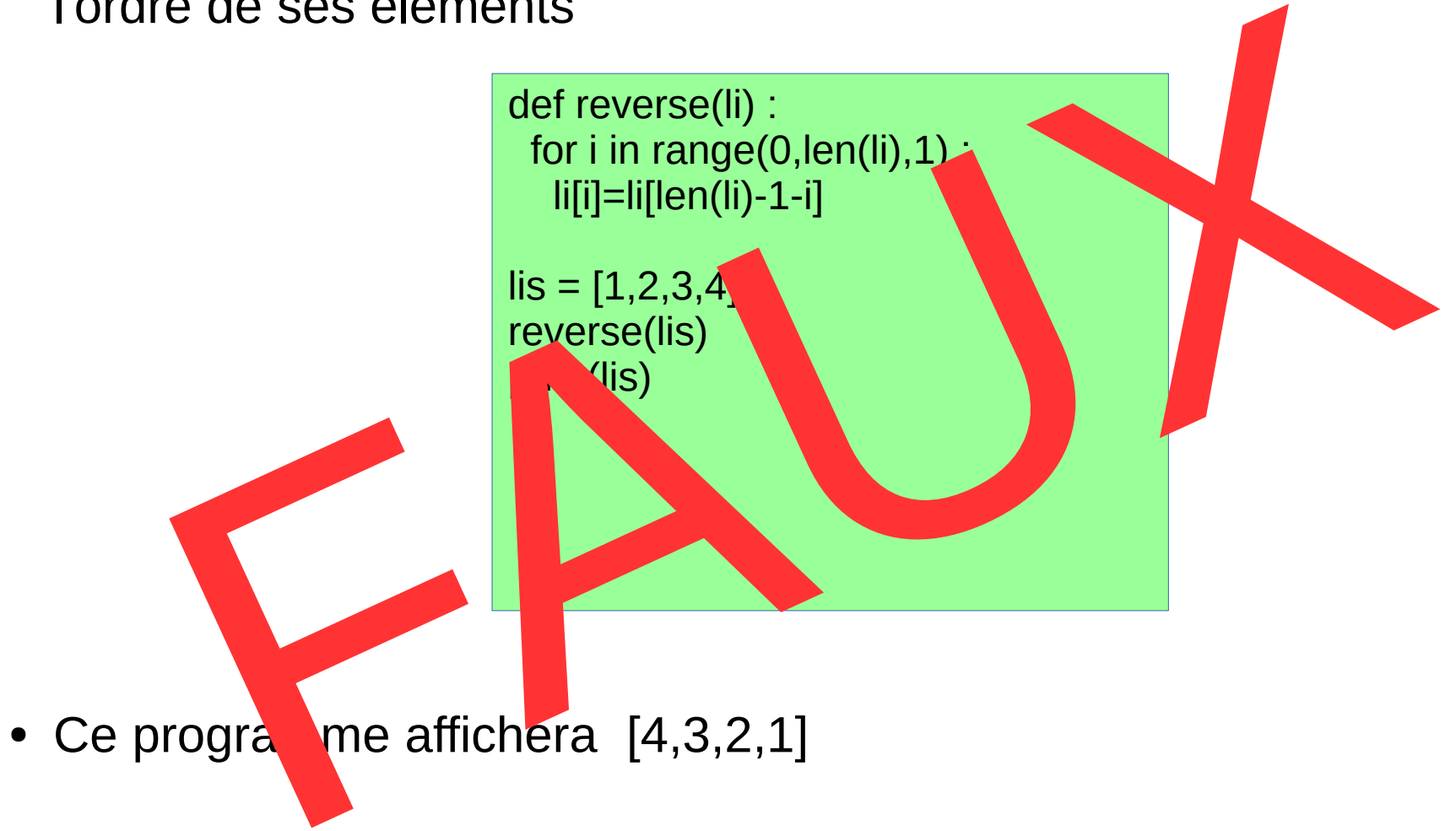

• Écrire une fonction qui prend en argument une liste et renverse l'ordre de ses éléments

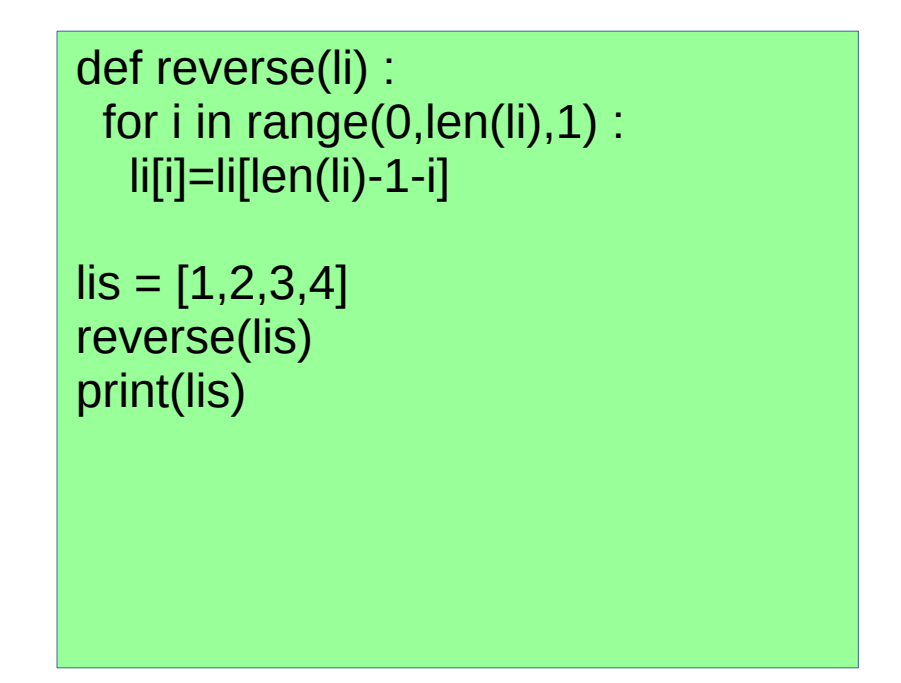

● **Ce programme affichera [4,3,3,4]**

• Écrire une fonction qui prend en argument une liste et renverse l'ordre de ses éléments

```
def reverse(li) :
 for i in range(0,len(li),1) :
    tmp=li[i]
    li[i]=li[len(li)-1-i]
    li[len(li)-1-i]=tmp
\text{lis} = [1, 2, 3, 4]reverse(lis)
print(lis)
```
● **Ce programme affichera [1,2,3,4] → FAUX encore**

• Écrire une fonction qui prend en argument une liste et renverse l'ordre de ses éléments

```
def reverse(li) :
  for i in range(0,len(li)//2,1) :
    tmp=li[i]
    li[i]=li[len(li)-1-i]
    li[len(li)-1-i]=tmp
\text{lis} = [1, 2, 3, 4]reverse(lis)
print(lis)
```
• Ce programme affichera [4,3,2,1]

### **Une autre vision classique sur les listes**

- On a vu que les listes simplement chaînées et les boucles étaient fortement liées
- Par exemple on peut remplir une liste li de taille k en faisant for i in range(0,k,1) et à chaque tour de boucle on accède à la position li[i]
- Mais ce n'est pas toujours aussi simple.
- Par exemple, écrire une fonction multiple qui prend en arguments une liste d'entier li et un entier k et qui renvoie une liste contenant les éléments de li multiples de k
- Ici on doit parcourt li pour chercher les multiples mais à chaque tour de boucle on ne doit pas ajouter un élément à la nouvelle liste

# **Solution**

- Il faut utiliser pour remplir la nouvelle liste une variable p indiquant la position à remplir dans la nouvelle liste
- Au début p vaut 0, et à chaque fois que l'on met un nouvel élément à la position p, on augmente  $p$  de  $1$  def multiple(li,k):

```
c=0for i in range(0 len(\text{li}), 1) :
  if(li(i)%k==0) :
    c = c + 1 newL=[0]*c
 p = 0for i in range(0 len(\text{li}), 1) :
  if(li(i)%k==0) :
    newL[p] = li(i)p=p+1 return newL
```